## **EXAM RULES: LMS ONLINE EXAMS**

Updated: July 2019

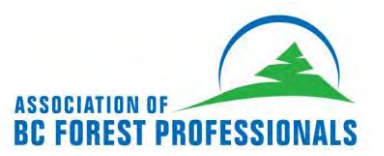

## **KEY TIPS**

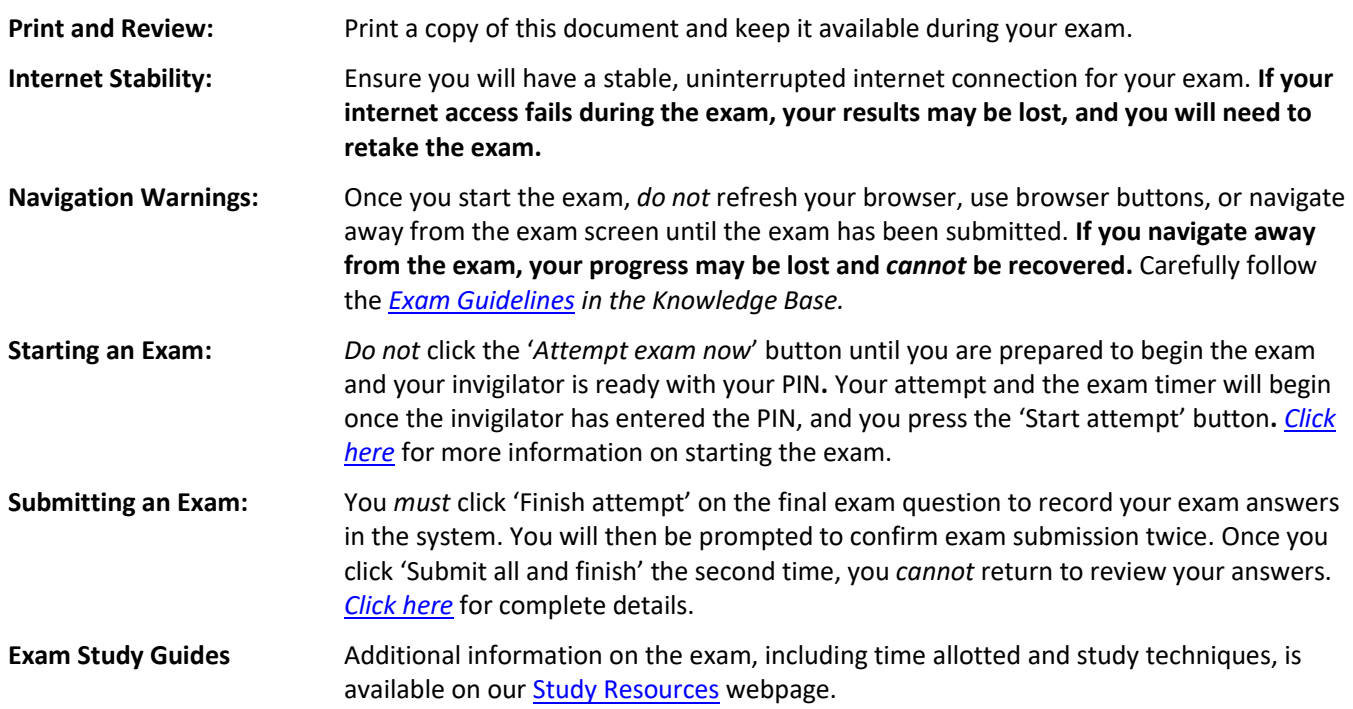

## **EXAM RULES**

**Selecting an Invigilator** Sponsors are responsible for exam invigilation. Read this entire document for details. In cases where a sponsor cannot perform this particular duty, sponsors and their enrolled member must agree on a member-designate to invigilate the exam on the sponsor's behalf.

- Member-designates can be an RPF, RFT, or NRP on active or retired status who is not a subordinate of, or related to, the applicant by blood or marriage.
- Member-designates must be approved by the sponsor *ahead* of the exam time.
- The sponsor must provide the member-designate with the enrolled member's confidential PIN *before* the exam is started. Read the *Confidential PIN* section below.

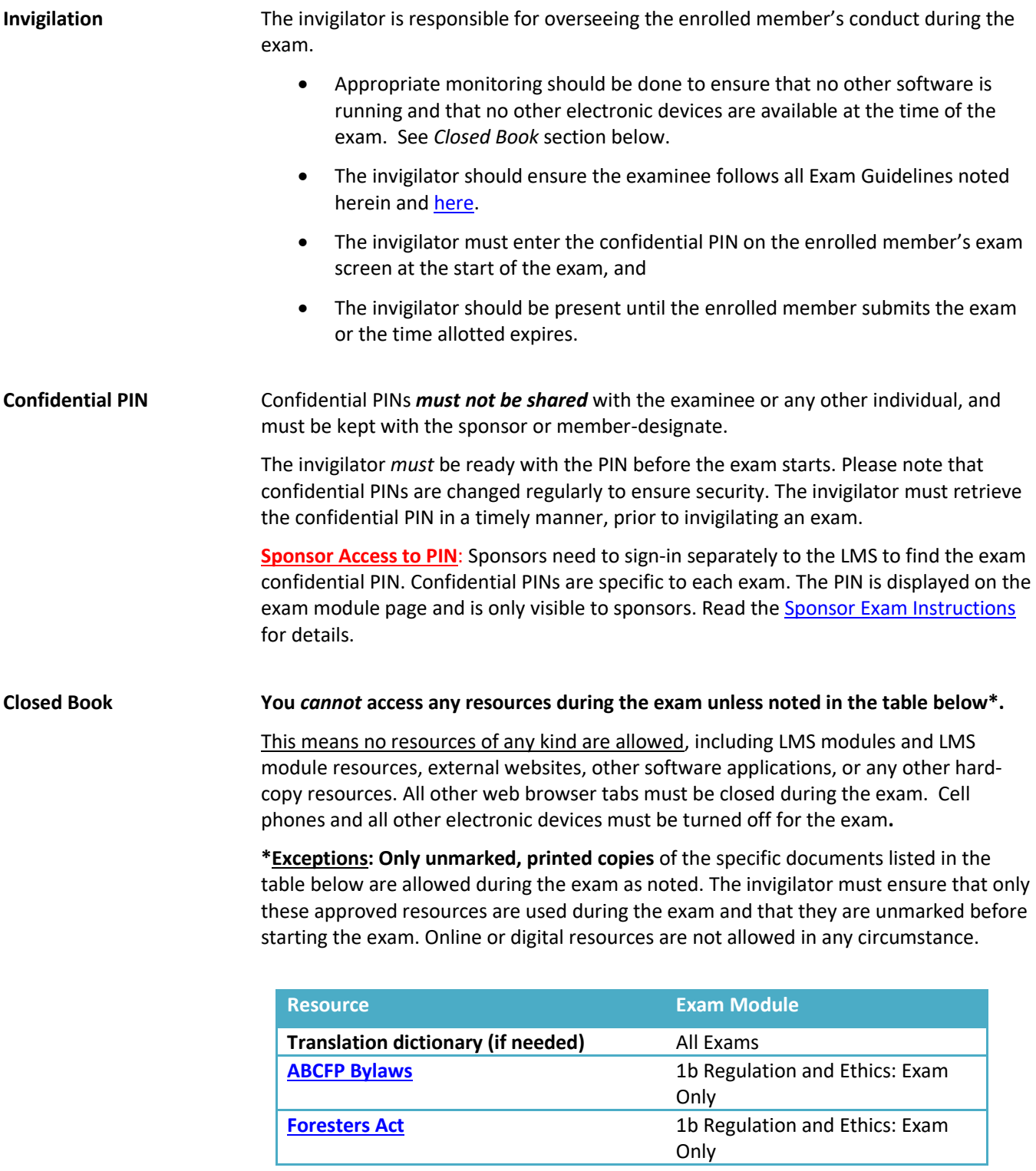

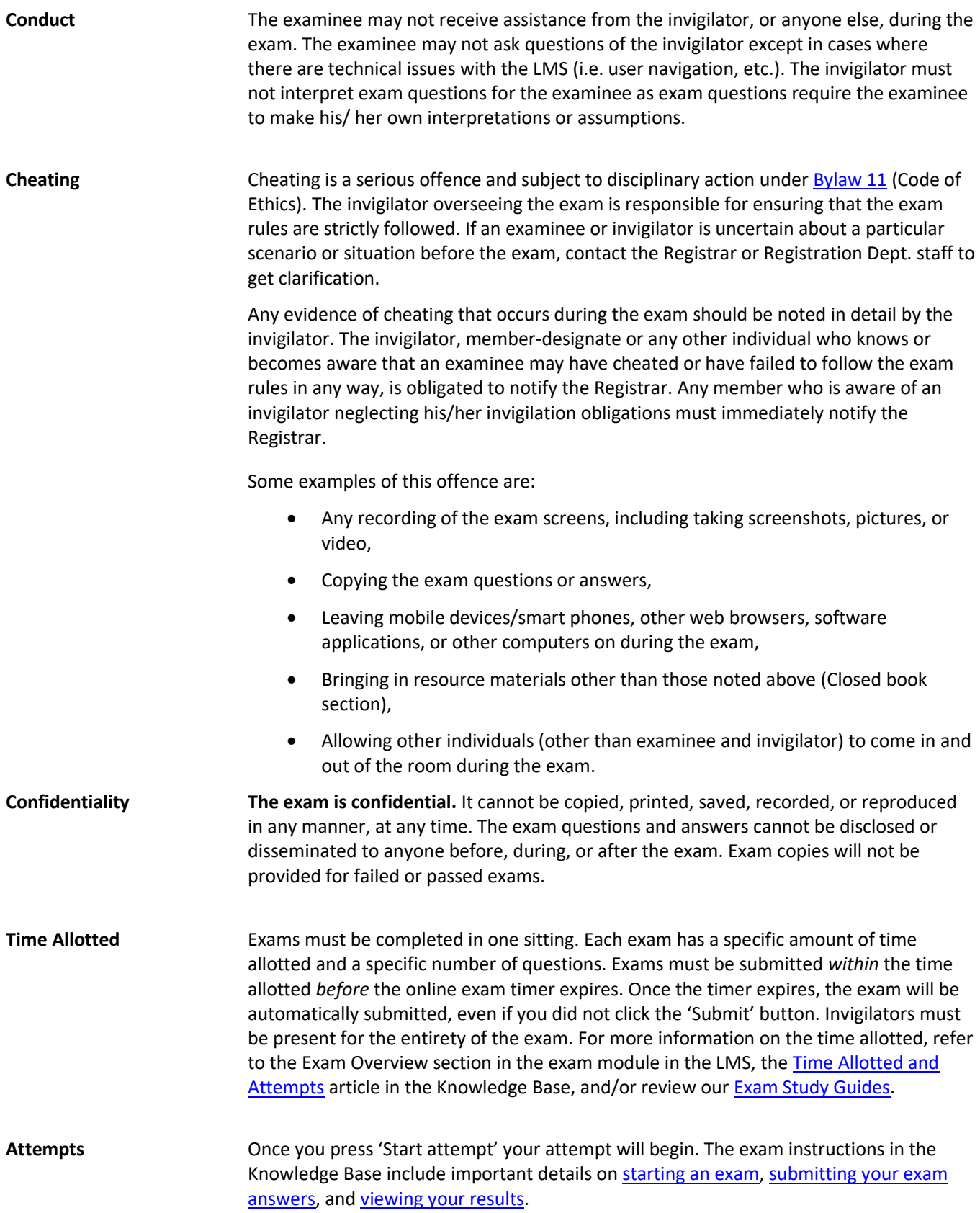

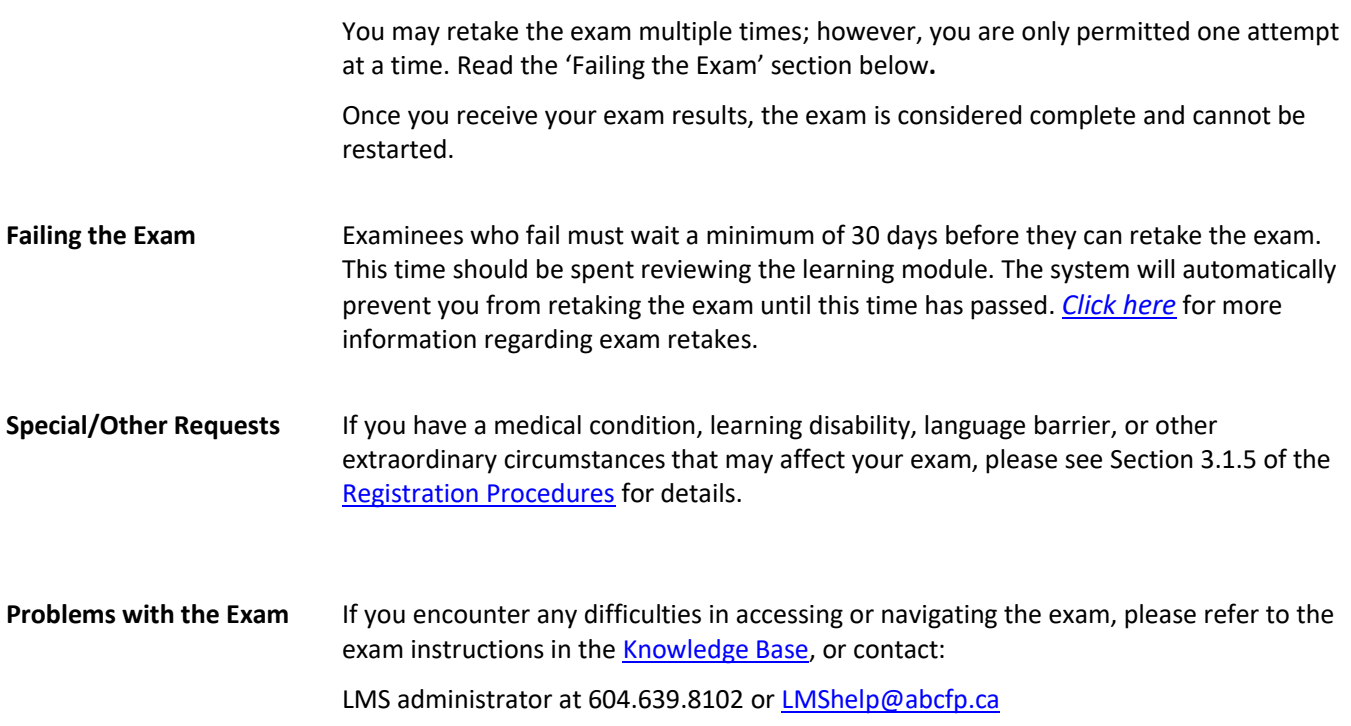